## Lecture 02: user environmentit's <sup>a</sup> series of tubes

Hands-On Unix System Administration DeCal

2012-09-10

#### <span id="page-1-0"></span>**[Review](#page-1-0)**

❖ Shell<br>interac [interaction](#page-2-0)❖ Basic<br>comma [commands](#page-3-0)

Shell [variables](#page-4-0)

Shell [expansion](#page-10-0)

**[Pipes](#page-14-0)** 

#### Review

## Shell interaction

<span id="page-2-0"></span>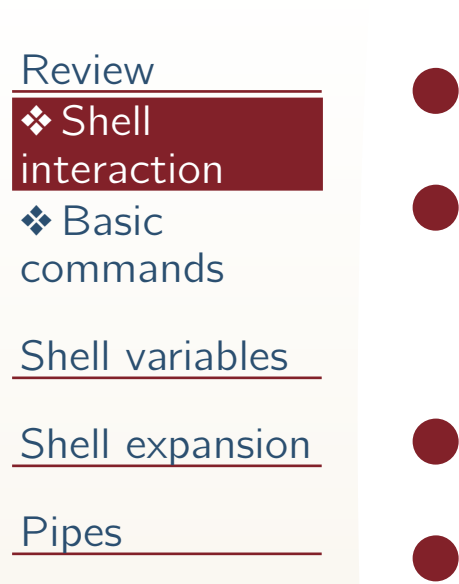

- e.g., bash
- there's <sup>a</sup> prompt, type something, read output, repeat
	- command history
		- tab-completion

### Basic commands

<span id="page-3-0"></span>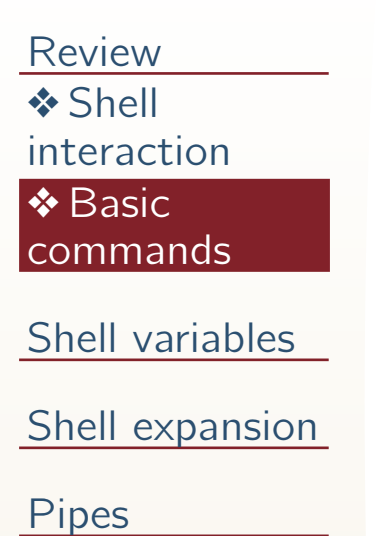

●

●

 pwd, ls, cd, mkdir, rmdir, touch, mv, cp, rm, echo, cat, less, grep**•** whoami (who am I) uname (**what** I am I running) hostname (where am I)  $\texttt{date}\;(\textbf{when})$ 

#### <span id="page-4-0"></span>[Review](#page-1-0)

#### Shell [variables](#page-4-0)

- **❖** [Variables](#page-5-0) ❖ Shell script<br>arguments [arguments](#page-6-0)**❖ [Environment](#page-7-0)**
- variables
- ❖ Env<br>exemt
- [examples](#page-8-0)
- ❖ [Quotes](#page-9-0)
- Shell [expansion](#page-10-0)

**[Pipes](#page-14-0)** 

### Shell variables

### Variables

<span id="page-5-0"></span>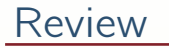

#### Shell [variables](#page-4-0)

●

●

●

- **❖** [Variables](#page-5-0)
- ❖ Shell script<br>arguments [arguments](#page-6-0)
- ❖ [Environment](#page-7-0)<br>variables variables
- ❖ Env<br>exemt
- [examples](#page-8-0)
- ❖ [Quotes](#page-9-0)

Shell [expansion](#page-10-0)

[Pipes](#page-14-0)

- case-sensitive
- quotes matter (more on this later)
	- \$ variable='value'
	- \$ echo "\$variable"

value

## Shell script arguments

#### <span id="page-6-0"></span>[Review](#page-1-0)

Shell [variables](#page-4-0)

●

●

●

●

●

- **❖ [Variables](#page-5-0)** ❖ Shell script<br><u>arguments</u> [arguments](#page-6-0)
- ❖ [Environment](#page-7-0)<br>variables variables
- ❖ Env<br>exemt
- [examples](#page-8-0)
- ❖ [Quotes](#page-9-0)
- Shell [expansion](#page-10-0)
- [Pipes](#page-14-0)
- **\$1**, **\$2**, **\$3**. . . : individual arguments
- **\$@**, **\$\***: all arguments(behave differently quoted)
- **\$#**: number of arguments
- **\$0**: name of running script
- **\$?**: exit status of previous command

### Environment variables

#### <span id="page-7-0"></span>[Review](#page-1-0)

Shell [variables](#page-4-0)

●

●

**❖** [Variables](#page-5-0) ❖ Shell script<br>arguments

[arguments](#page-6-0)

❖ [Environment](#page-7-0)<br>variables variables

❖ Env<br>exemt

[examples](#page-8-0)❖ [Quotes](#page-9-0)

Shell [expansion](#page-10-0)

[Pipes](#page-14-0)

 created by init scripts (during startup), by shell, or other parent processesalong the way

✦ inherited by child processes ✦typically names are capitalized

**o** display with env or printenv, set with export (for bash only)

# Env examples

#### <span id="page-8-0"></span>[Review](#page-1-0)

Shell [variables](#page-4-0)

●

●

●

**❖** [Variables](#page-5-0)

❖ Shell script<br>arguments

[arguments](#page-6-0)

❖ [Environment](#page-7-0)<br>variables variables

❖ Env<br>exemt [examples](#page-8-0)

❖ [Quotes](#page-9-0)

Shell [expansion](#page-10-0)

[Pipes](#page-14-0)

 **\$HOME** (home directory): e.g., /home/jdoe**\$PATH** (directories to search for commands): e.g., /usr/local/bin:/usr/bin:/bin**\$PS1** (prompt display, depends on shell): e.g., \n\[\e[0;31m\]\u\[\e[m\] @\[\e[1;34m\]\w \[\e[2;90m\]\@ \n\[\e[m\]\[\e[0;35m\]\h\[\e[m\]\[\e[0;31m\]\\$\[\e[m\]\[\e[0;32m\]

### **Quotes**

●

●

●

#### <span id="page-9-0"></span>[Review](#page-1-0)

- Shell [variables](#page-4-0)
- **❖** [Variables](#page-5-0) ❖ Shell script<br>arguments
- [arguments](#page-6-0)
- ❖ [Environment](#page-7-0)<br>variables variables
- ❖ Env<br>exemt
- [examples](#page-8-0)
- ❖ [Quotes](#page-9-0)
- Shell [expansion](#page-10-0)
- [Pipes](#page-14-0)
- no quotes: spaces and "special" characters (\$, \*, ?, !, ', \, ', ", etc.) have special meaningsdouble quotes: double quote and  $($ \$,  $\,$ ,  $\,$  \) have special meanings single quotes: only single quote (')
	- has special meaning

<span id="page-10-0"></span>[Review](#page-1-0)

Shell [variables](#page-4-0)

Shell [expansion](#page-10-0)

❖ [Aliases](#page-11-0)

❖ [Globbing](#page-12-0)

❖ [Substitution](#page-13-0)

[Pipes](#page-14-0)

### Shell expansion

### Aliases

●

●

●

●

<span id="page-11-0"></span>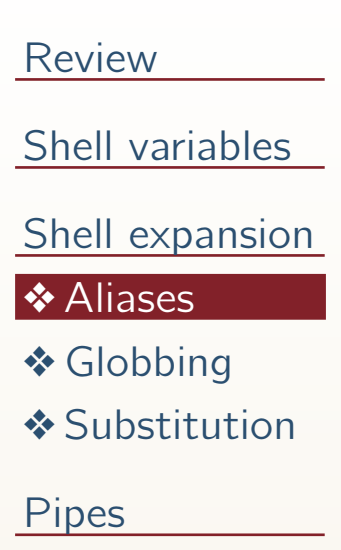

 replacement of word by another string e.g., in bash, alias dir='ls' view current aliases with alias alternatives: functions or scripts/symlinks in PATH

## Globbing

<span id="page-12-0"></span>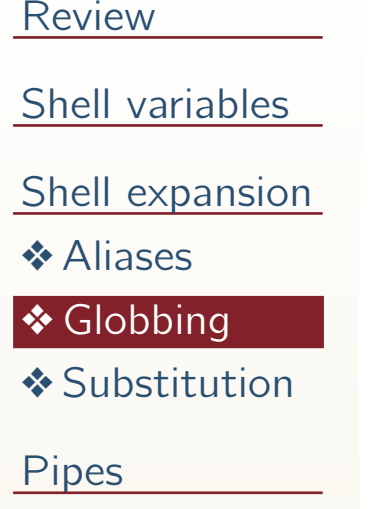

●

●

 parameter expansion using wildcard character (\* and ?) prevent with escape characters or quotes

### Substitution

<span id="page-13-0"></span>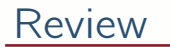

Shell [variables](#page-4-0)

●

●

●

Shell [expansion](#page-10-0)

❖ [Aliases](#page-11-0)

❖ [Globbing](#page-12-0)

❖ [Substitution](#page-13-0)

[Pipes](#page-14-0)

 output (stdout) of command in backticks (') is substituted incommand line

useful to assign variables, e.g.,

USER='whoami'

**•** bash alternative \$ (...)

<span id="page-14-0"></span>[Review](#page-1-0)

Shell [variables](#page-4-0)

Shell [expansion](#page-10-0)

#### **[Pipes](#page-14-0)**

- ❖ Real [pipes](#page-15-0)
- ❖ Silly [words](#page-16-0)
- ❖ Wise [words](#page-17-0)
- ❖ Unix [pipes](#page-18-0)
- ❖ [Standard](#page-19-0)<br>streams
- streams
- **❖** Named pipes
- [\(FIFO\)](#page-20-0)
- ❖ Network<br>pines (nete pipes [\(netcat\)](#page-21-0)

### Pipes

<span id="page-15-0"></span>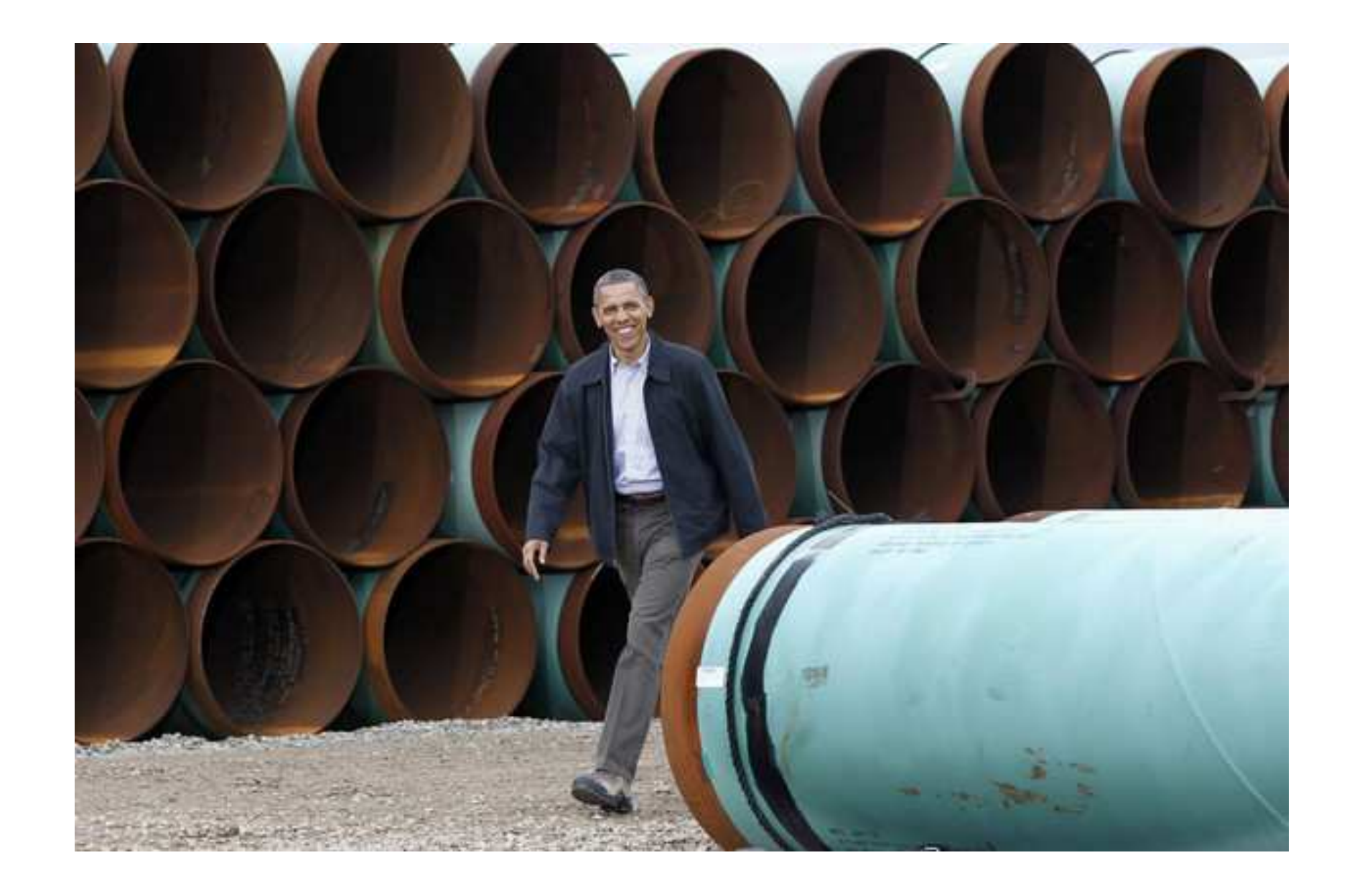

President Obama at TransCanada Stillwater Pipe Yard(March <sup>22</sup> photo by AP via <bloomberg.com>)

## Silly words

<span id="page-16-0"></span>[Review](#page-1-0)

Shell [variables](#page-4-0)

Shell [expansion](#page-10-0)

[Pipes](#page-14-0)

◆ Real [pipes](#page-15-0)

❖ Silly [words](#page-16-0)

❖ Wise [words](#page-17-0)

❖ Unix [pipes](#page-18-0)

❖ [Standard](#page-19-0)<br>streams

streams

**❖** Named pipes [\(FIFO\)](#page-20-0)

❖ Network<br>pines (nete pipes [\(netcat\)](#page-21-0)

"And again, theInternet is notsomething that you justdump something on. It'snot <sup>a</sup> big truck. It's <sup>a</sup>series of tubes." (Sen Ted Stevens, R-AK)

## Wise words

<span id="page-17-0"></span>[Review](#page-1-0)Shell [variables](#page-4-0)Shell [expansion](#page-10-0)[Pipes](#page-14-0)❖ Real [pipes](#page-15-0) ❖ Silly [words](#page-16-0) ❖ Wise [words](#page-17-0) ❖ Unix [pipes](#page-18-0) ❖ [Standard](#page-19-0)<br>streams streams**❖** Named pipes [\(FIFO\)](#page-20-0)❖ Network<br>pines (nete pipes [\(netcat\)](#page-21-0)

"This is the Unix philosophy. Writeprograms that do one thing and doit well. Write programs to worktogether. Write programs tohandle text streams, because that is <sup>a</sup> universal interface." (Doug McIlroy, inventor of Unix pipes)

## Unix pipes

<span id="page-18-0"></span>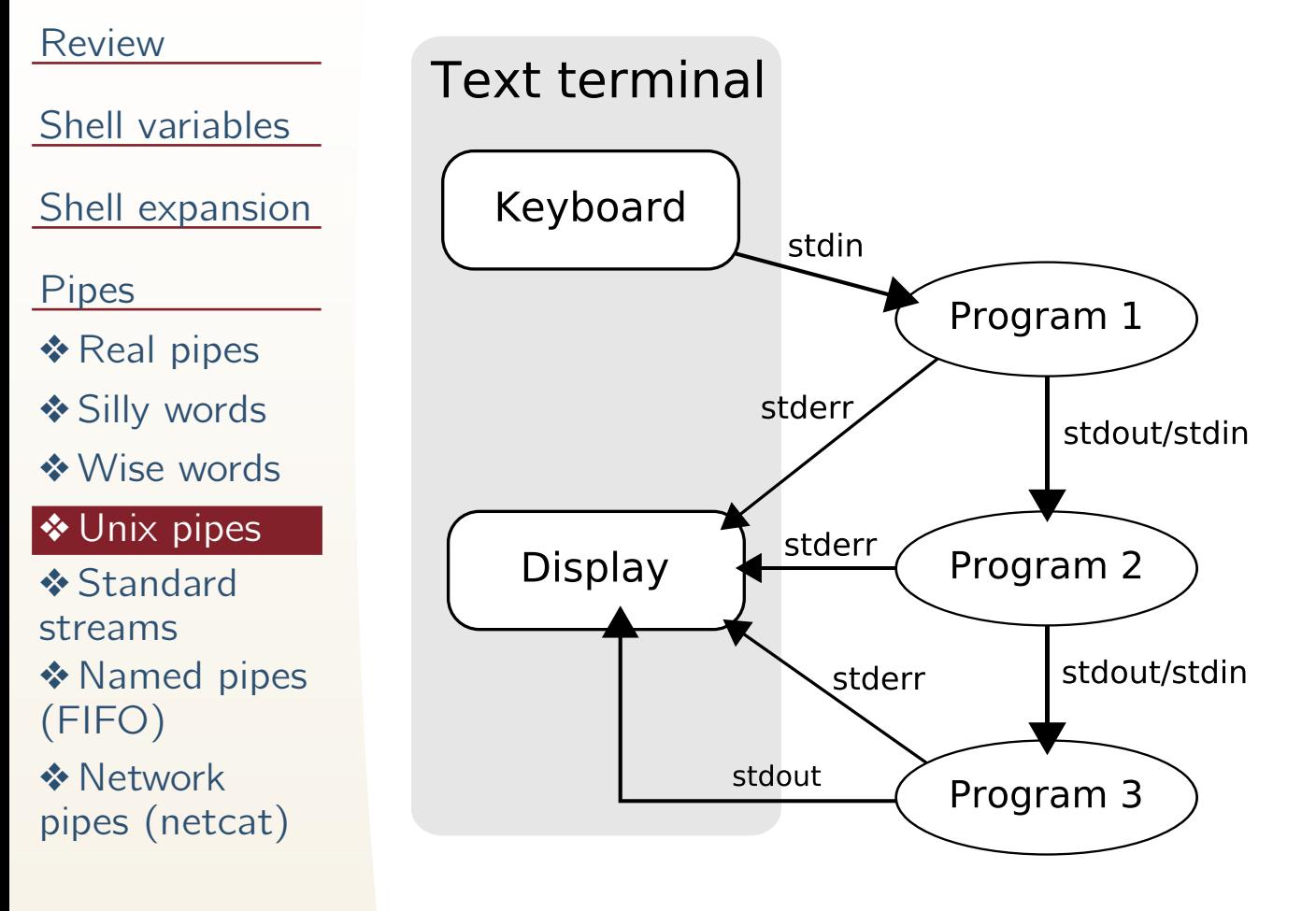

[http://en.wikipedia.org/](http://en.wikipedia.org/wiki/File:Pipeline.svg)[wiki/File:Pipeline.svg](http://en.wikipedia.org/wiki/File:Pipeline.svg)

## Standard streams

#### <span id="page-19-0"></span>[Review](#page-1-0)

Shell [variables](#page-4-0)

●

●

●

- Shell [expansion](#page-10-0)
- [Pipes](#page-14-0)
- ❖ Real [pipes](#page-15-0)
- ❖ Silly [words](#page-16-0)
- ❖ Wise [words](#page-17-0)
- ❖ Unix [pipes](#page-18-0)
- ❖ [Standard](#page-19-0)<br>streams **Istreams**
- **❖** Named pipes [\(FIFO\)](#page-20-0)
- ❖ Network<br>pines (nete pipes [\(netcat\)](#page-21-0)
- standard input (stdin): text going into program (read), typically TTY unlessredirected
- standard output (stdout): text going out of program (write), typically TTYunless redirected
	- standard error (stderr): error/diagnostic text output, notredirected

# Named pipes (FIFO)

#### <span id="page-20-0"></span>[Review](#page-1-0)

Shell [variables](#page-4-0)

●

●

●

Shell [expansion](#page-10-0)

[Pipes](#page-14-0)

❖ Real [pipes](#page-15-0)

❖ Silly [words](#page-16-0)

❖ Wise [words](#page-17-0)

❖ Unix [pipes](#page-18-0)

❖ [Standard](#page-19-0)<br>streams

streams

❖ Named pipes<br>(EIEO) [\(FIFO\)](#page-20-0)

❖ Network<br>pines (nete pipes [\(netcat\)](#page-21-0)  named in contrast to anonymous ones created by shell

special file created using  $mkfito$ 

can be used as <sup>a</sup> temporary file

## Network pipes (netcat)

#### <span id="page-21-0"></span>[Review](#page-1-0)Shell [variables](#page-4-0)Shell [expansion](#page-10-0)[Pipes](#page-14-0)❖ Real [pipes](#page-15-0) ❖ Silly [words](#page-16-0) ❖ Wise [words](#page-17-0) ❖ Unix [pipes](#page-18-0) ❖ [Standard](#page-19-0)<br>streams streams**❖** Named pipes [\(FIFO\)](#page-20-0)❖ Network<br>pines (nete

pipes [\(netcat\)](#page-21-0)

Imagine the possibilities:

●dd

●

gzip